Aufgabe 1 (Ein Beispiel aus der Produktionsplanung)

Ein Unternehmer stelle die Produkte  $P_1$  und  $P_2$  her. Die dazu benötigten Mittel (Maschine, Rohstoffe, Arbeitskraft) sind wie folgt beschränkt:

- Maximale Maschinenlaufzeit: 1200 h
- Maximal verfugbare Rohstoffmenge: 3000 Mengeneinheiten (ME) ¨
- $\bullet\,$ Maximal verfügbare Arbeitszeit: 125 h

Die Mittel verteilen sich wie folgt auf je eine ME des Produkts  $P_i$ ,  $i = 1, 2$ :

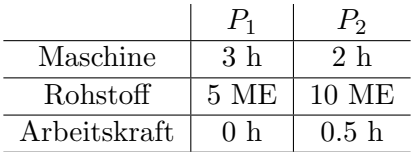

- a) Beschreiben Sie die Menge  $Z \subset \mathbb{R}^2$  aller Mengenaufteilungen auf  $P_1$  und  $P_2$ , die mit den vorgegebenen Beschränkungen verträglich sind! Um welche Art von Menge handelt es sich bei  $Z$ ?
- b) Veranschaulichen Sie Ihr Ergebnis graphisch!
- c) Welche Produktionsmengen (d.h. Elemente von Z) nutzen die vorhandenen Produktionsfaktoren so weit wie möglich aus? Was sind die Extremalpunkte von  $Z$ ?

## Aufgabe 2

- Sei  $(\Omega_n, \Sigma_n)$  ein Messraum mit  $|\Omega_n| = n$  und  $\Sigma_n := 2^{\Omega_n}$ , wobei  $n \in \mathbb{N}$ .
- (a) Zeigen Sie: Die Menge  $\mathcal{P}_n$  aller Wahrscheinlichkeitsmaße auf  $(\Omega_n, \Sigma_n)$  ist bijektiv abbildbar auf den Einheitssimplex

$$
\Delta_{n-1} := \left\{ x \in [0,1]^n : \sum_{i=1}^n x_i = 1 \right\}
$$

- (b) Stellen Sie die Menge  $\Delta_2$  graphisch dar.
- (c) Seien die Punkte  $P_1 = (1, 0, ..., 0)', ..., P_n = (0, ..., 0, 1)' \in \Delta_{n-1}$  gegeben. Zeigen Sie:

$$
conv(\lbrace P_1,\ldots,P_n\rbrace)=\Delta_{n-1}
$$

## Aufgabe 3

Betrachtet werde das folgende Histogramm, das Auskunft uber die Verteilung der Anzahl an Scha- ¨ densfällen pro Versichertem geben möge (N=12500). Unter der Annahme, dass die Daten i.i.d. Poissonverteilt sind, wird der Erwartungswert geschätzt; man erhält  $\hat{\lambda} = 1.7830$ . Sicherheitshalber wird auch noch die Stichprobenvarianz  $s^2$  berechnet, das Ergebnis ist 4.3056. Wie erklären Sie sich diese Diskrepanz?

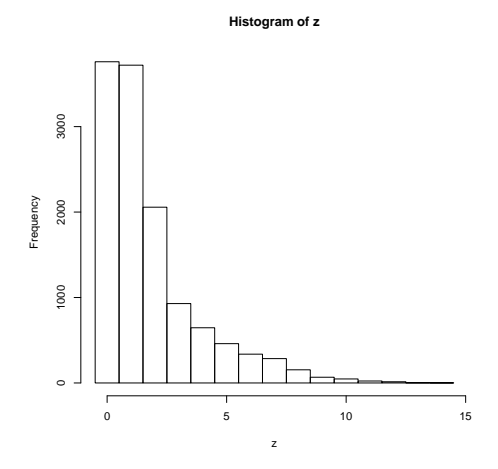

Aufgabe 4 (Mischen von Normalverteilungen)

Simulieren Sie in R 1000 Ausprägungen  $(x_1, \ldots, x_{1000})$  der standardnormalverteilten Zufallsvariable  $X \sim N(0, 1)$  und 500 Ausprägungen  $(y_1, \ldots, y_{500})$  der normalverteilten Zufallsvariable  $Y \sim N(10, 3)$ . Fassen Sie die Ausprägungen anschließend in einem Vektor  $z := (x_1, \ldots, x_{1000}, y_1, \ldots, y_{500})$  zusammen.

- a) Plotten Sie basierend auf  $z$  ein Histogramm der relativen Häufigkeiten (mit Säulenbreite=1).
- b) Plotten Sie in das selbe Bild die Dichtefunktion einer  $N(\bar{z}, s_z^2)$ -verteilten Zufallsvariable.
- c) Plotten Sie in das selbe Bild die Dichtefunktion einer  $\frac{2}{3}N(0,1) + \frac{1}{3}N(10,3)$ -verteilten Zufallsvarable.
- d) Vergleichen Sie Ihre Ergebnisse aus a), b) und c). Wie beurteilen Sie die Situation?
- e) Variieren Sie die Parameter  $\mu$  und  $\sigma^2$  der Verteilung von Y und verschaffen Sie sich einen Eindruck über die Flexibilität von Mischverteilungen.